# Sign Recovery Transition Meeting (RTM)

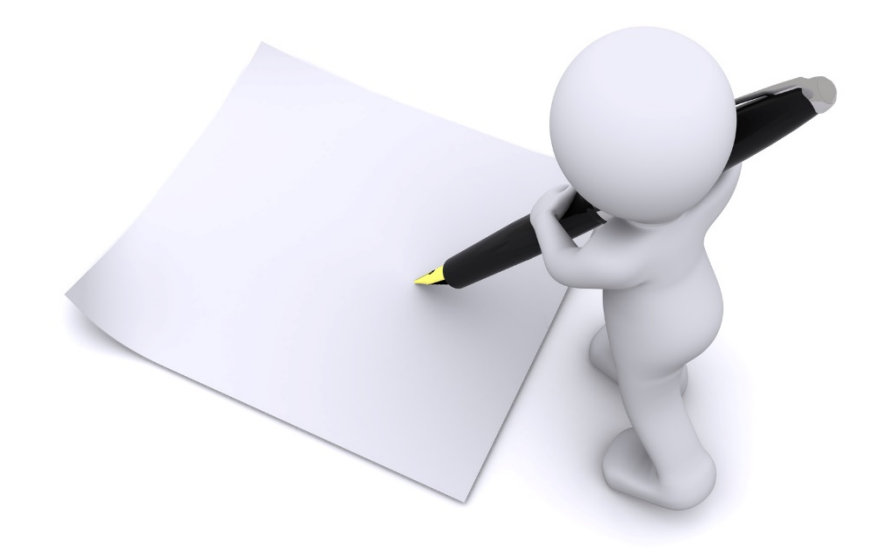

## Locate Pending RTM Approval

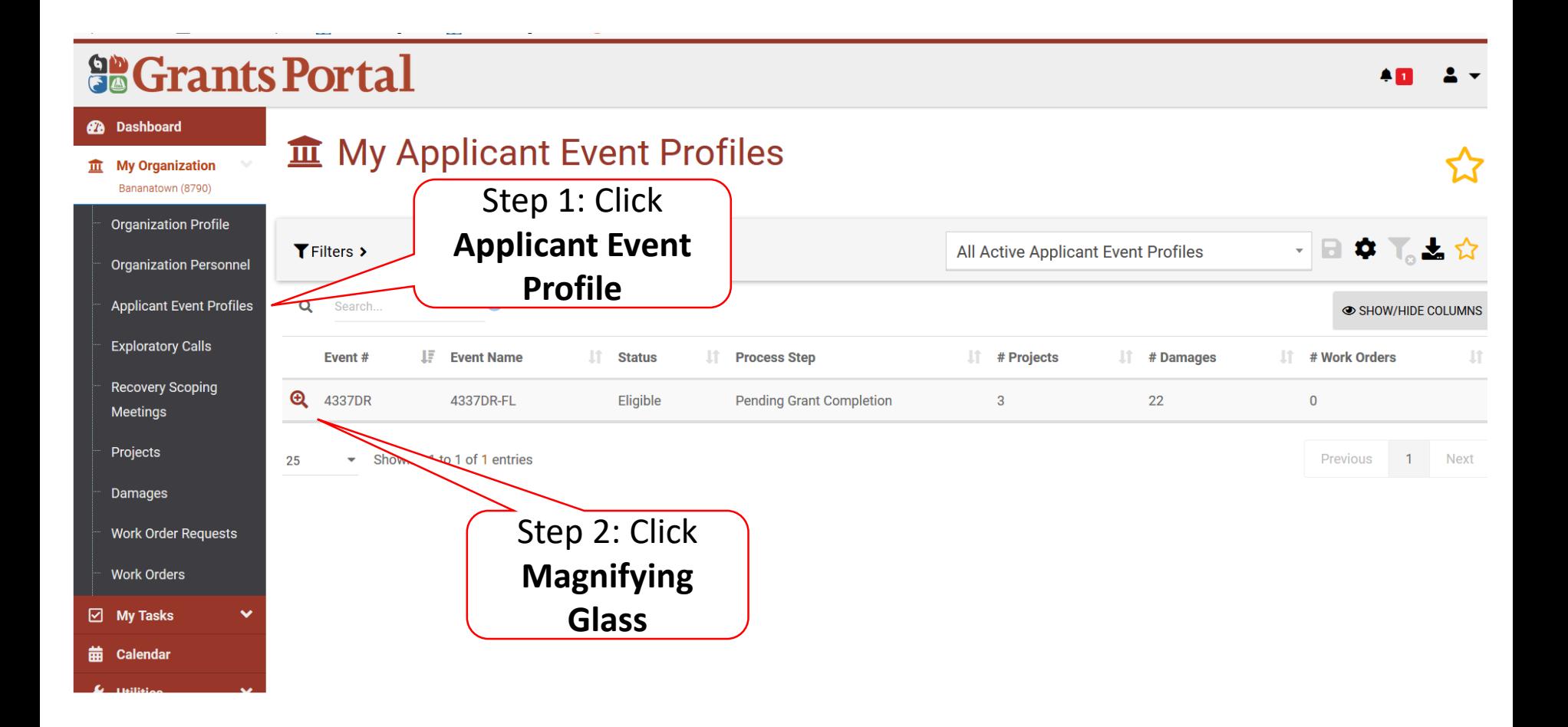

# Applicant Event Profile

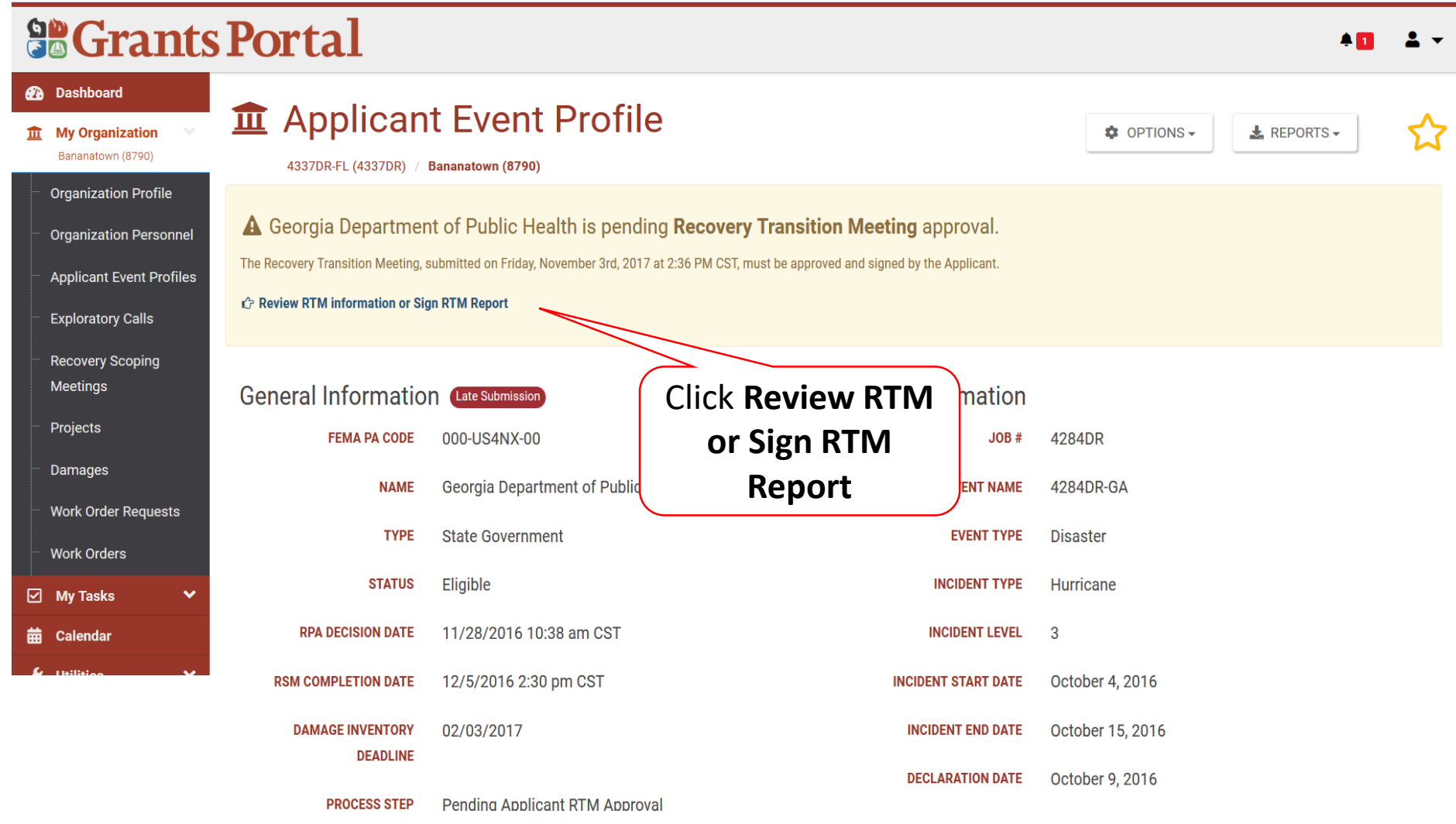

# Review RTM Information Tabs

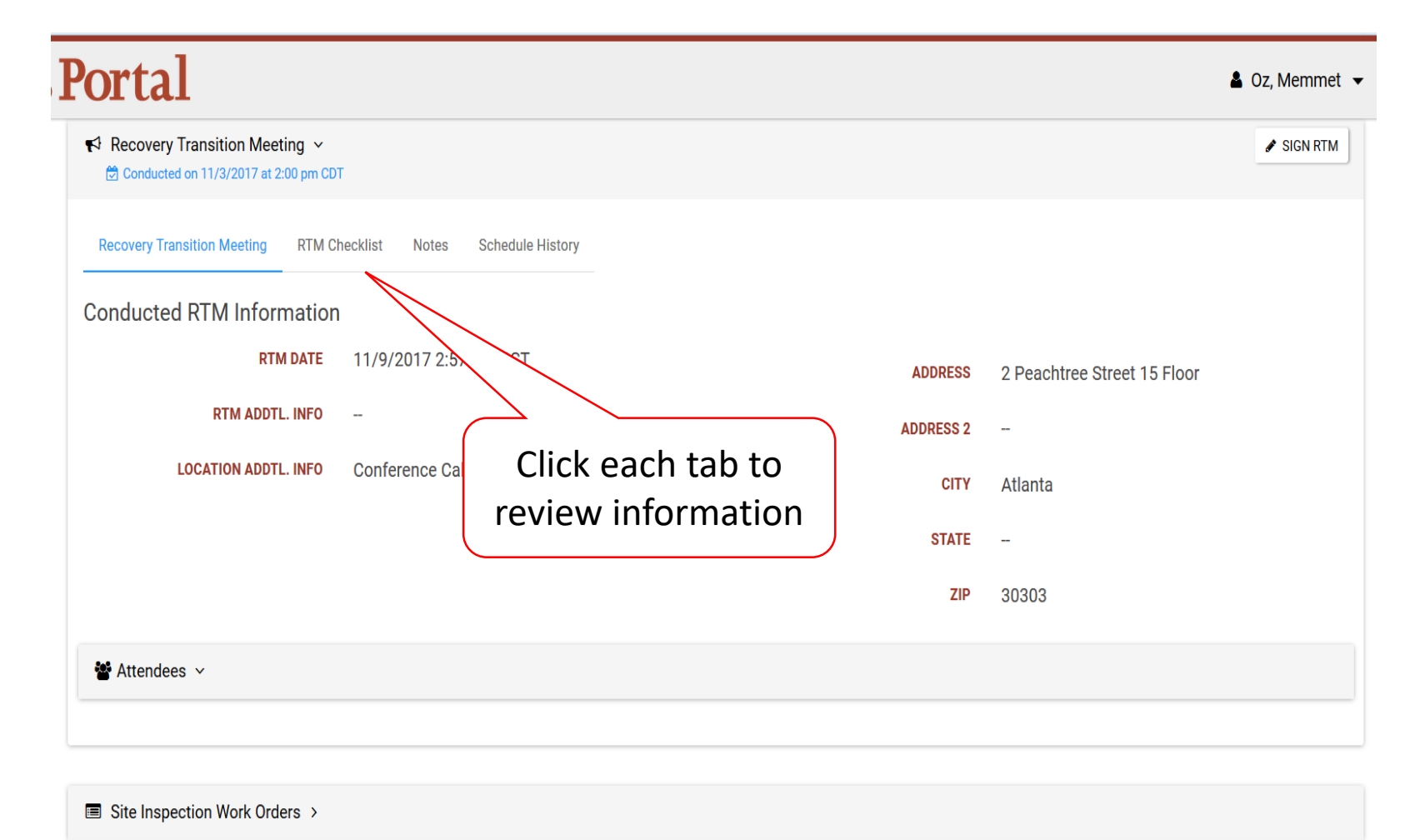

 $Projects$ 

# Sign RTM

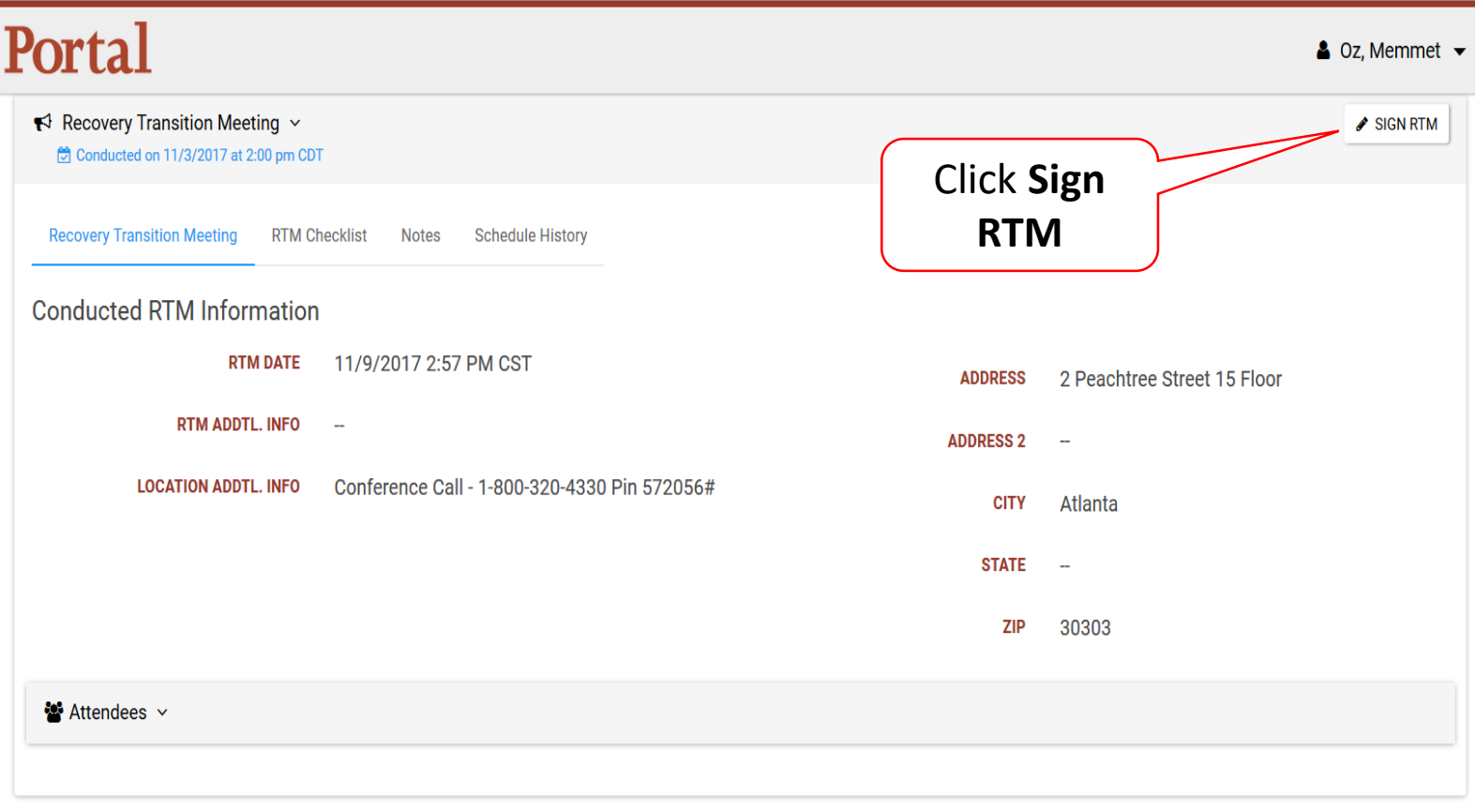

Site Inspection Work Orders >

**B** Projects >

## Review RTM and Certify

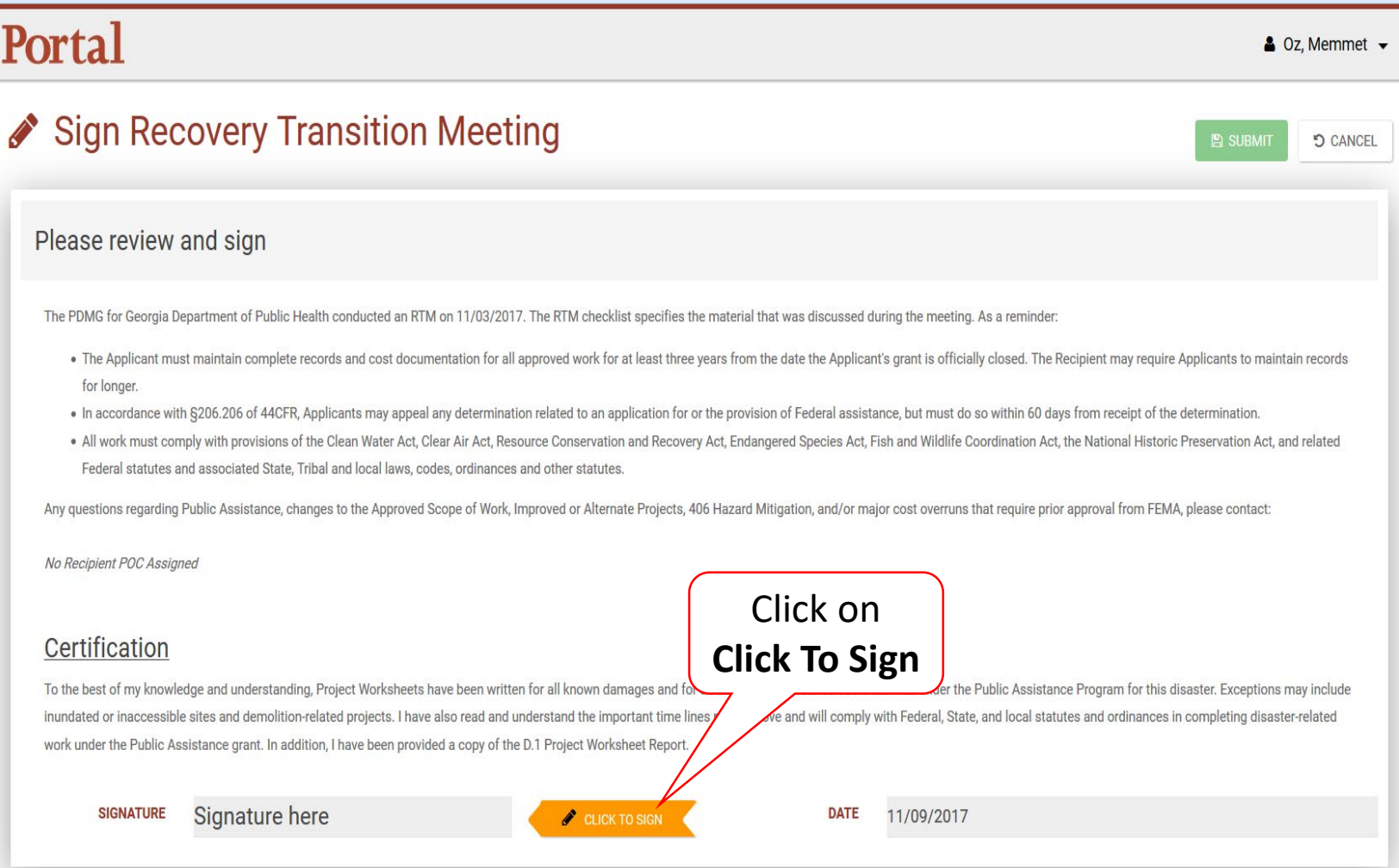

#### RTM Signature – Pop Up Box

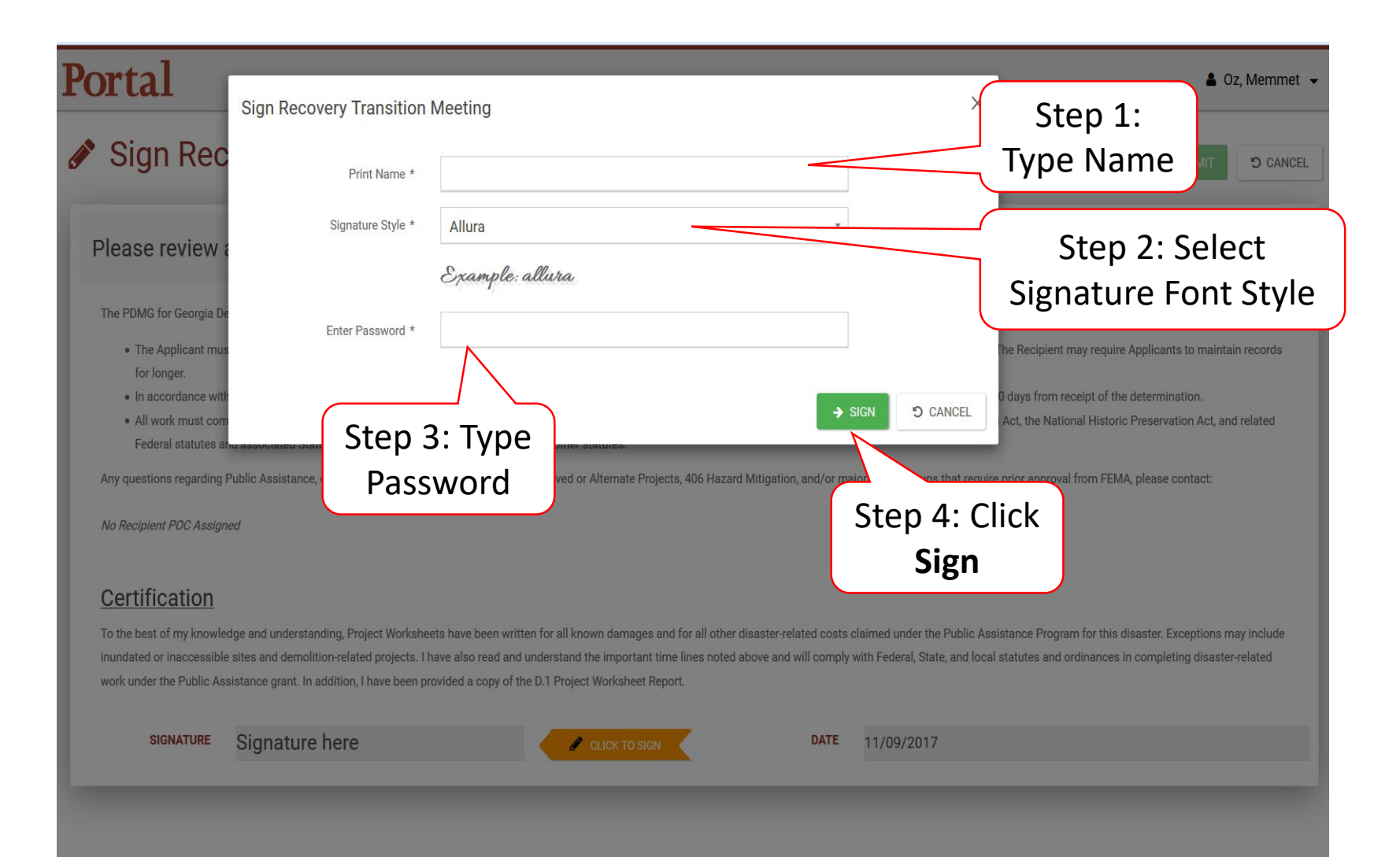

# Submit Signed RTM

#### Portal

 $\triangle$  Oz, Memmet  $\sim$ 

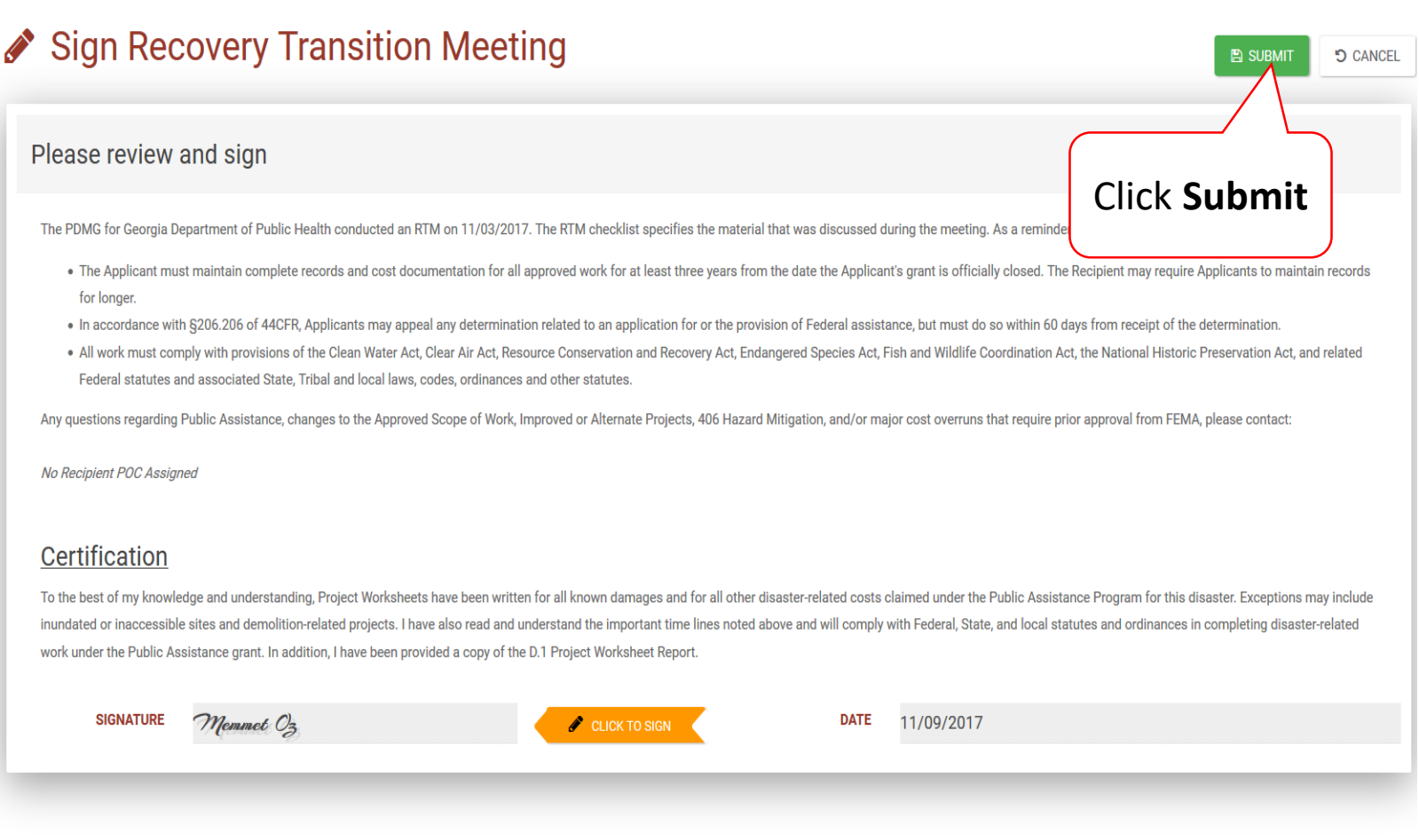